# **SML**

### 2009-03-13 (fri)

## $1$

TigerBook

 $\text{SML}$ 

 $\text{SML}$ 

## $2\overline{ }$

 $\text{SML}$   $\text{Standard}$ ML of New Jersey  $*1$ 

### 2.1 cat1:

cat1.sml

```
_1 fun cat1(path) =
2 let
3 \mid val f = \text{TextI0.openIn(path)}_{4} fun cat_sub(NONE) = ()
5 | cat_sub(SOME c) =
6 (TextIO.output1(TextIO.stdOut, c); cat_sub(TextIO.input1(f)))
7 in
\begin{array}{c|c} \hline \text{8} & \text{cat\_sub(Text10.input1(f));} \end{array}9 TextIO.closeIn(f)
10 end
```
 $\mathrm{sml}$ 

 $1 \frac{1}{6}$  sml

 $2$  Standard ML of New Jersey v110.65 [built: Thu Jun 14 00:21:56 2007]

 $^{\ast1}$ http://www.geocities.jp/m\_hiroi/func/smlnj08.html#chap19

```
3 - use "cat1.sml";
4 [Opening cat1.sml]
5 [autoloading]
6 [library $SMLNJ-BASIS/basis.cm is stable]
7 [autoloading done]
s \mid val \text{cat1 = fn : string -> unit}
```
 $9 \vert val$  it = () : unit

```
_1 - cat1 "cat1.sml";
_2 fun cat1(path) =
3 let
4 val f = TextI0.openIn(path)
5 fun cat_sub(NONE) = ()
6 | cat_sub(SOME c) =
7 (TextIO.output1(TextIO.stdOut, c); cat_sub(TextIO.input1(f)))
\vert in
9 cat_sub(TextIO.input1(f));
10 TextIO.closeIn(f)
11 end
_{12} val it = () : unit
13 -
```
*•* ファイルに保存してあるプログラム片を読み込むために use を使いました。

- let in end
- TextIO.
- NONE SOME

```
2.2 cat2:
```

```
_1 fun cat2(path) =
2 let
3 open TextIO
4 val f = \text{openIn}(\text{path})5 val c = ref (NONE: char option)
6 in
7 while (c := input1(f); isSome(!c)) do output1(stdOut, valOf(!c));
\vert closeIn(f)
```
#### <sup>9</sup> end

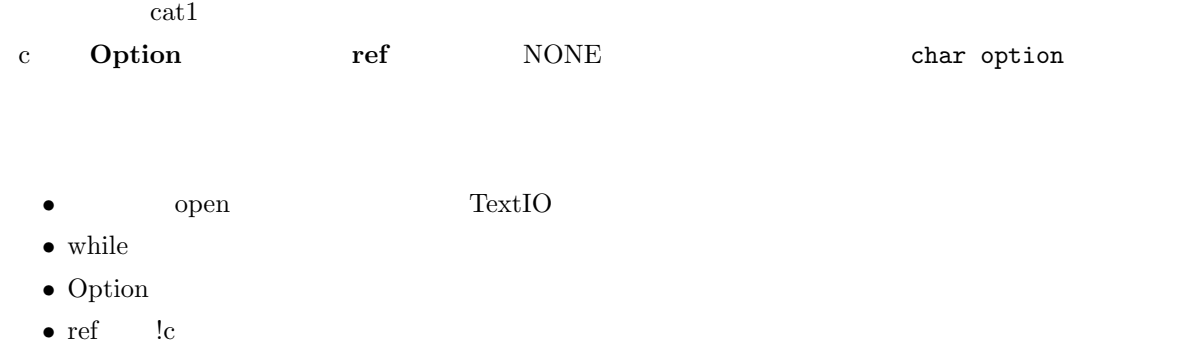

• isSome, valOf

### $\overline{3}$

 $1 \frac{1}{6}$  sml  $2$  Standard ML of New Jersey v110.65 [built: Thu Jun 14 00:21:56 2007]  $3 - val a = 10;$  $_4$  val a = 10 : int  $5 - val a = fn x \Rightarrow x;$  $6 \text{ val } a = \text{fn} : 'a \rightarrow 'a$ 

 $\text{SML}$ 

```
1 \frac{\% \text{ sml}}{2}2 Standard ML of New Jersey v110.65 [built: Thu Jun 14 00:21:56 2007]
3 - val x = ref 10;4 \vert val \times = ref \ 10 : int \ ref5 - X;6 \vert val it = ref 10 : int ref
7 - !x;
\vert val it = 10 : int
9 - val y = x;_{10} val y = ref 10 : int ref
11 - !y;
_{12} val it = 10 : int
_{13} - x := 0;
_{14} val it = () : unit
15 - !y;
_{16} val it = 0 : int
```
:= でんしょうこと ! おおおおおおおおおおおおお

```
_1 - val i = ref 0;
2 \text{ val } i = \text{ref } 0 : \text{int ref}_3 - i := 10;
_4 val it = () : unit
5 - i := "hello.";
6 \left| \text{stdIn}:10.1-10.14 Error: operator and operand don't agree [tycon mismatch]
7 operator domain: int ref * int
s operand: int ref * string
9 in expression:
_{10} | i := "hello."
```
# 4 Option

datatype 'a option = NONE | SOME of 'a

NONE, SOME SML option

```
_1 Standard ML of New Jersey v110.69 [built: Tue Feb 17 17:53:30 2009]
2 - datatype 'a myopt = MYNONE | MYSOME of 'a;
3 \times 3 datatype 'a myopt = MYNONE | MYSOME of 'a
4 - MYNONE;
5 \mid val it = MYNONE : 'a myopt
_6 - MYSOME 10;
7 val it = MYSOME 10 : int myopt
```
 $\text{SML}$ 

```
_1 Standard ML of New Jersey v110.69 [built: Tue Feb 17 17:53:30 2009]
2 - datatype 'a opt2 = nil | some of 'a;
_3 datatype 'a opt2 = nil | some of 'a
4 - nil;
5 \vert val it = nil : 'a opt2
6 - some 1;
7 \text{ val it} = \text{some 1 : int opt2}s - some "hoge";
9 \vert val it = some "hoge" : string opt2
```
#### $\begin{min}\label{eq:smb} \textsc{SML} \end{min}\qquad \begin{min}\hspace{-0.5cm} \textsc{NonE} \end{min}\hspace{-0.5cm} \textsc{SOME}$

SML/NJ option :

```
_1 Standard ML of New Jersey v110.69 [built: Tue Feb 17 17:53:30 2009]
\frac{1}{2} - SOME 10;
3 \vert val it = SOME 10 : int option
4 - SOME "hoge";
5 \mid val it = SOME "hoge" : string option
6 - NONE;
7 \text{ val it} = \text{NONE : 'a option}\vert - isSome;
\frac{1}{9} val it = fn : 'a option -> bool
_{10} - valOf;
_{11} val it = fn : 'a option -> 'a
```
## $5$

TigerBook  $\begin{minipage}{0.9\linewidth} \vspace{1mm} \begin{tabular}{l} \hline \textbf{FigureBook} & \textbf{PROGRAM}, \end{tabular} \end{minipage} \end{minipage}$ • Option SOME, NONE

なんか、お茶を濁しました感ありですが、ほちばちいきましょう……ことで。

- SML **SML**
- use, open